Naloga 1:

Napišite funkcijo, ki vrne dolžino oz. število števk (cifer) celega števila. Celo število je vhodni argument podprograma. Prototip podprograma je: **int dolzina(int stevilo);**  Klic funkcije **dolzina(3421)** vrne vrednost 4.

## Naloga 2:

Napišite funkcijo, ki vrne vsoto števk (cifer) celega števila. Celo število je vhodni argument podprograma. Prototip podprograma je: **int vsota(int stevilo);**  Klic funkcije **vsota(3421)** vrne vrednost 10.

Naloga 3:

Enodimenzionalna tabela znakov; največje število predvidenih elementov tabele je 100; element tabele je **posamezen znak**.

Napišite funkciji:

- ustvari (inicializira) prvih **N** elementov tabele z naključno veliko črko angleške abecede ('A'..'Z')
	- **void iniVelikaCrka(char tabZnakov[100], int N);**
- vrne koliko je v prvih N elementih tabele **tabZnakov** znakov vhodnega argumenta **znak int steviloZnakov(char tabZnakov[100], int N, char znak);**

Naloga 4:

Napišite funkcijo, ki bere znake iz tipkovnice dokler uporabnik ne vnese 0. Po zaključku branja nam izpiše koliko posameznih samoglasnikov je bilo vpisanih v deležu glede na vse vpisane znake. **void stPojavitev();** 

Naloga 5:

Enodimenzionalna tabela, ki vsebuje elemente strukture z naslednjimi komponentami: kraj (besedilo), poštna številka (besedilo), leto (celo število), število prebivalcev (celo število).

Napišite program, ki omogoča dodajanje podatkov zgornje strukture v enodimenzionalno tabelo na zadnje mesto, urejanje podatkov po številu prebivalcev po posameznih letih (padajoča urejenost) in izpis urejene tabele na zaslon.

Naloga 6:

Enodimenzionalna tabela celih števil; element tabele je celo število; največje predvideno število elementov tabele je 1000.

Zapišite funkciji:

• ustvari (inicializira) prvih **N** elementov tabele z naključnim številom iz intervala od 1000 do 3000

**void iniStevila(int tabStevil[1000], int N);** 

• vrne drugo največje število v prvih N elementih tabele tabStevil **int drugiNajvecji(int tabStevil[1000], int N);** 

Naloga 7:

Enodimenzionalna tabela celih števil; element tabele je celo število; največje predvideno število elementov tabele je 1000.

Zapišite funkciji:

- inicializira elemente tabele z naključnim številom iz intervala od -100 do 500 **void iniStevila(int tabStevil[1000]);**
- vrne povprečno vrednost števil območja števil v tabeli; **int povprecna(int tabStevil[1000], int spMeja, int zgMeja);**

Naloga 8:

Napišite podprogram, ki Vam izriše lik, ki ima na levi strani poln kvadrat z dimenzijo dim na desni pa poln trikotnik (glejte sliko).

Prototip podprograma je:

## **void lik\_d(int dim);**

Npr.: dim=9

```
********* 
********* * 
********* ** 
********* *** 
********* **** 
********* *** 
********* ** 
********* * 
*********
```
## Naloga 9:

Napišite podprogram, ki vam izriše sinusno krivuljo v območju minKot – maxKot s podanim korakom. Vsi trije podatki so v stopinjah.

Prototip podprograma je: **void krivulja(int minKot, int maxKot, int k);** 

Naloga 10: Enodimenzionalna tabela celih števil Napišite:

- funkcijo, ki vrne vsoto elementov, ki so v tabeli deljivi s 3 in 12 Prototip podprograma je: **int vsota\_deljivih(int tab[], int st\_elementov);**
- funkcijo, ki vsak element tabele na sodi vrednosti indeksa poveča za vrednost predzadnje števke elementa tabele (če je element tabele enomestno število, pa ostane nespremenjen) Prototip podprograma je: **void povecaj tabelo sodi indeks(int tab[], int st** elementov);

Naloga 11:

Enodimenzionalna tabela, ki vsebuje elemente strukture z naslednjimi komponentami: zgradba (besedilo), naslov (besedilo), leto izdelave (celo število), število stanovalcev (celo število).

Napišite program, ki omogoča dodajanje podatkov zgornje strukture v enodimenzionalno tabelo in urejanje podatkov po letu izdelave zgradbe (padajoča urejenost).

Naloga 12: Napišite podprogram, ki izriše lik z dimenzijo sirine. Prototip podprograma je:

## **void lik(int sirina);**

Primer: sirina= 11

 \_\_\_\_\_\*\_\_\_\_\_ \_\_\_\_\*\*\*\_\_\_\_ \_\_\_\*\*\*\*\*\_\_\_ \_\_\*\*\*\*\*\*\*\_\_ \_\*\*\*\*\*\*\*\*\*\_ \*\*\*\*\*\*\*\*\*\*\*

Naloga 13:

Napišite podprogram, ki vrne vsoto celih števil iz intervala **od\_stevila** do **do\_stevila** (**od\_stevila <= do\_stevila)**, ki so deljiva s 3 ali 5.

Prototip podprograma je:

int stevilo 3ali5 (int od stevila, int do stevila);

Naloga 14: Napišite podprogram, ki Vam izriše lik za podano dimenzijo visine. Prototip podprograma je: **void lik(int** sirina**);** 

Primer: sirina= 11

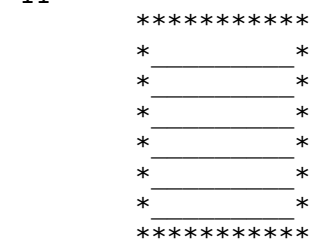

Naloga 15:

Dvodimenzionalna tabela celih števil. Indeksi vrstic in stolpcev so od 0 do 99.

Zapišite podprogram:

- ki vrne število elementov tabele, ki imajo sode indekse vrstic in lihe indekse stolpev in so večja od 100.

Prototip podprograma je: **int stevilo\_elem\_krit (int tab\_st[100][100]);** 

- vse elemente tabele, ki imajo zadnjo števko 3 postavi na vrednost 0.

Prototip podprograma je: **void ini\_3\_0 (int tab\_st[100][100]);** 

Naloga 16:

Enodimenzionalna tabela vsebuje elemente strukture z naslednjimi komponentami: telefon (niz dolžine 15 znakov), priimek (niz dolžine 20 znakov) in ime (niz dolžine 20 znakov), spol (en znak). Največje možno število elementov tabele je 100.

Napišite deklaracijo strukture in naslednji funkciji:

- izpis elementov tabele, ki imajo v imenu vrednost 'Tine' in
- število elementov za posamezen spol (ločeno za moški in ženski).

Naloga 17:

Napišite podprogram, ki Vam izriše lik, ki ima na levi strani poln kvadrat z dimenzijo dim na desni pa poln pravokotni trikotnik (glejte sliko). Prototip podprograma je: **void lik\_d(int dim);** 

Npr.: dim=9 \*\*\*\*\*\*\*\*\*|\* \*\*\*\*\*\*\*\*\*|\*\* \*\*\*\*\*\*\*\*\*|\*\*\* \*\*\*\*\*\*\*\*\*|\*\*\*\* \*\*\*\*\*\*\*\*\*|\*\*\*\*\* \*\*\*\*\*\*\*\*\*|\*\*\*\*\*\* \*\*\*\*\*\*\*\*\*|\*\*\*\*\*\*\* \*\*\*\*\*\*\*\*\*|\*\*\*\*\*\*\*\* \*\*\*\*\*\*\*\*\*|\*\*\*\*\*\*\*\*\*

Naloga 18:

Napišite podprogram, ki Vam vrne največji skupni delitelj dveh celih števil. Cela števila sta vhodna argumenta podprograma. Prototip podprograma je: **int naj\_delitelj(int stevilo1, int stevilo2);** 

Naloga 19:

Napišite podprogram, ki mu podate tri tabele enakih dimenzij, podprogram pa vam v prvo tabelo vpiše vsoto drugih dveh tabel. dimX in dimY sta konstanti ki ju morate deklarirat globalno. Prototip podprograma je:

**void sestejTabele(int vsota[dimX][ dimY], int prva[dimX][ dimY], int druga[dimX][ dimY]);**  vsota=prva+druga